# **Calcul Mental - Feature - Fonctionnalité #425**

## **Créer des zones clicables sur l'interface principale**

23/07/2010 12:24 - Eric Seigne

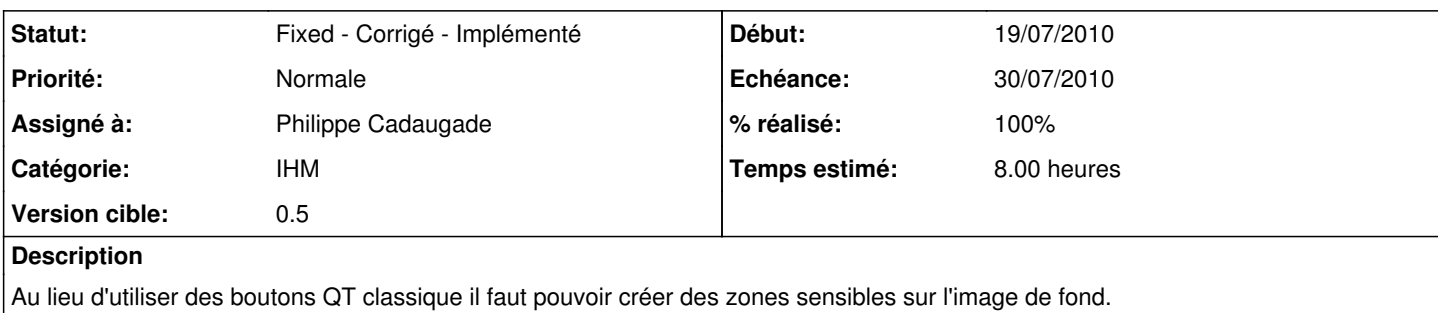

Ces zones doivent permettre d'affecter des lanceurs personnalisés (exercices différents, éditeur, sortie, aide ...).

#### **Historique**

#### **#1 - 27/07/2010 10:31 - Philippe Cadaugade**

- *Echéance mis à 30/07/2010*
- *Statut changé de New Nouveau à Assigned En cours*
- *Début mis à 19/07/2010*
- *% réalisé changé de 0 à 70*
- *Temps estimé mis à 8.00*

Après un premier essai infructueux de créer une classe basée sur QPushButton (pas de possibilité de rotation, obligation de laisser un bouton à connecter), réimplémentation de la classe mais basée cette fois sur un QGraphicsItem (lecture de la doc, recherche d'exemples sur Internet). Suite à réussite (en tout cas, on dirait bien ;-)), écriture de documentation développeurs sur les QGraphicsItem. Création de 4 boutons sur l'interface pour Addition (sur le "R"), Mutiplication (sur le "O"), Editeur (sur le champignon) et Quitter (sur le soupirail).

### **#2 - 28/07/2010 14:44 - Philippe Cadaugade**

- *Statut changé de Assigned En cours à Fixed Corrigé Implémenté*
- *% réalisé changé de 70 à 100*